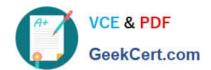

# P\_C4HCD\_1905<sup>Q&As</sup>

SAP Certified Development Professional - SAP Commerce Cloud 1905

Developer

# Pass SAP P\_C4HCD\_1905 Exam with 100% Guarantee

Free Download Real Questions & Answers **PDF** and **VCE** file from:

https://www.geekcert.com/p\_c4hcd\_1905.html

100% Passing Guarantee 100% Money Back Assurance

Following Questions and Answers are all new published by SAP Official Exam Center

- Instant Download After Purchase
- 100% Money Back Guarantee
- 365 Days Free Update
- 800,000+ Satisfied Customers

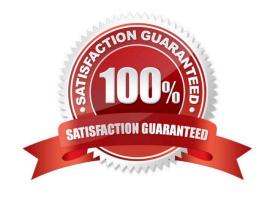

#### **QUESTION 1**

How does SAP Commerce arrange its product and category data?

- A. Categories can contain other categories and/or products
- B. All categories must have at least one supercategory
- C. A product is duplicated when it is associated with a new category
- D. Each product must be associated with only one category

Correct Answer: A

#### **QUESTION 2**

Which SAP solutions can be integrated with SAP Commerce out-of-the-box? (3)

- A. SAP Customer Engagement Center
- B. SAP Revenue Cloud
- C. SAP Sales and Distribution
- D. SAP Marketing Cloud
- E. SAP Materials Management

Correct Answer: ABD

#### **QUESTION 3**

What catalog versions are provided out-of-the-box for each catalog in SAP Commerce?

- A. One staged catalog version and multiple online catalog versions
- B. Multiple staged catalog versions and multiple online catalog versions
- C. One staged catalog version and one online catalog version
- D. Multiple staged catalog versions and one online catalog version

Correct Answer: B

### **QUESTION 4**

What does SAP Commerce use out-of-the-box to import product data? (3)

A. Data Hub

# https://www.geekcert.com/p\_c4hcd\_1905.html 2024 Latest geekcert P\_C4HCD\_1905 PDF and VCE dumps Download

- B. SAP Integration APIs
- C. SmartEdit
- D. ImpEx
- E. SAP Process Integration

Correct Answer: ABD

## **QUESTION 5**

Which user interfaces can be used to change prices?(2)

- A. BackOffice Product Cockpit
- B. BackOffice Administration Cockpit
- C. SmartEdit
- D. BackOffice Customer Support Cockpit

Correct Answer: AB

P C4HCD 1905 VCE Dumps P C4HCD 1905 Study Guide P C4HCD 1905 Braindumps